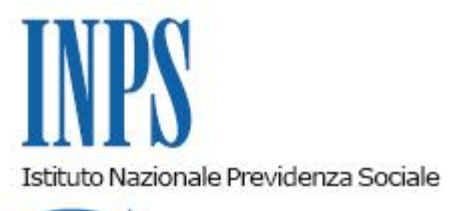

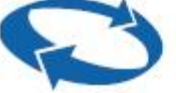

*Direzione Centrale Entrate e Recupero Crediti Direzione Centrale Organizzazione e Sistemi Informativi* 

**Roma, 24-07-2019**

**Messaggio n. 2815**

OGGETTO: **Nuova modalità di presentazione della domanda di Assegno per il nucleo familiare per i lavoratori dipendenti di aziende attive del settore privato non agricolo. Evoluzioni procedurali e nuove implementazioni**

## **1. Premessa**

Con la circolare n. 45 del 22/03/2019 sono state fornite le indicazioni relative alle nuove modalità di presentazione della domanda di Assegno per il nucleo familiare per i lavoratori dipendenti di aziende attive del settore privato non agricolo, nonché le istruzioni operative, relative anche alla gestione, per i datori di lavoro. Con successivomessaggio n. 1430 del 5/04/2019 sono stati forniti chiarimenti in merito alla presentazione della domanda e con il messaggio n. 1777 del 08/05/2019 sono state dettagliate le modalità di gestione della domanda, nonché le istruzioni operative e procedurali per la compilazione dei flussi Uniemens.

Al fine di ottimizzare e supportare l'attività di presentazione e gestione delle domande da parte di tutti i soggetti coinvolti e la compilazione dei flussi Uniemens, il sistema viene arricchito e implementato delle funzionalità di seguito descritte, anche al fine delle esigenze e delle richieste espresse dal territorio, oltre a quelle di carattere più generale.

Pertanto, per rendere sempre più efficace e agevole la presentazione e la gestione delle domande, nonché la compilazione dei flussi Uniemens, sono state apportate alcune modifiche alla nuova Utility "**Consultazione Importi ANF"**, rivolta alle aziende, intermediari e rappresentanti legali, disponibile all'interno del Cassetto previdenziale aziende.

## **2. Istruzioni per i datori di lavoro**

La nuova versione dell'Utility "**Consultazione Importi ANF"**prevede le seguenti implementazioni:

- per la "**Ricerca puntuale**", l'estensione del periodo di ricerca da 6 mesi a 12 mesi;
- per la "**Ricerca massiva**", la possibilità di selezione multipla delle matricole aziendali;
- per la "**Ricerca massiva**", l'indicazione della data di inizio e fine periodo di validità dell'ANF, riportata anche nel file xml;
- per la "**Ricerca massiva**" di una stessa matricola, l'inibizione della ricerca se questa è stata effettuata nei 5 giorni antecedenti;
- per la "**Ricerca massiva**" la possibilità di richiedere un periodo specifico DAL AL di presentazione delle domande dei lavoratori;
- possibilità di salvare in **formato CSV** l'elenco di lavoratori, importi e periodo di validità dell'ANF;
- **notifica per e-mail** dell'esito (con file xml, in caso di contatto PEC) di elaborazioni massive terminate e richieste tramite procedura web;
- **notifiche push** via e-mail relative a modifiche a file xml già richiesti (da realizzare).

L'Utility preleva gli esiti delle domande dei lavoratori che risultano dipendenti della matricola aziendale, in base all'ultimo Uniemens a disposizione dell'INPS. Può accadere, pertanto, che un lavoratore assunto nel periodo di tempo intercorrente tra l'invio di un flusso Uniemens e l'altro, non risulti ancora associato alla nuova matricola. In questo caso, per reperire gli importi ANF da pagare e conguagliare, è necessario effettuare la "Ricerca Puntuale", indicando il numero di protocollo della domanda fatta all'INPS dal lavoratore.

Nella prossima versione dell'Utility potrà essere effettuata anche una richiesta massiva indicando più codici fiscali dei lavoratori e numeri di protocollo (con relativo file xml da caricare in procedura).

## **3. Istruzioni per la compilazione dei flussi Uniemens**

Per venire incontro alle richieste di aziende ed intermediari, le modalità di esposizione nei flussi Uniemens rimangono immutate fino alla denuncia contributiva di competenza del mese 09/2019. Pertanto, per tutti i lavoratori, indipendentemente dalla data di presentazione della domanda di ANF all'INPS, non è necessario compilare la sezione <ANF> e la compilazione della nuova sezione <**InfoAggCausaliContrib**> è facoltativa.

> Il Direttore Generale Gabriella Di Michele